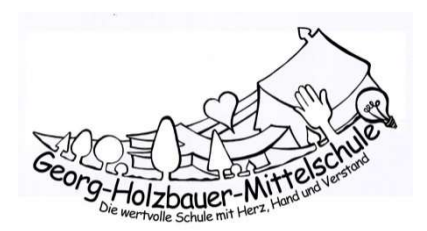

# Bedingungen zur Nutzung der Schul-IT an der Georg-Holzbauer-**Mittelschule**

#### für Schülerinnen und Schüler

# A. Allgemeines

Die IT-Einrichtungen (Hard- und Software) der Schule und das Internet können als Lehr- und Lernmittel genutzt werden. Dadurch ergeben sich vielfältige Möglichkeiten, pädagogisch wertvolle Informationen abzurufen und moderne Methoden einzusetzen. Gleichzeitig besteht jedoch die Gefahr, dass Schülerinnen und Schüler Zugriff auf Inhalte erlangen, die ihnen nicht zur Verfügung stehen sollten. Weiterhin ermöglicht das Internet den Schülerinnen und Schülern, eigene Inhalte weltweit zu verbreiten; auch dabei können negative Folgen für die Nutzer entstehen.

Die Georg-Holzbauer-Mittelschule gibt sich deshalb für die Benutzung von schulischer Hard- und Software und des Internetzugangs diese Nutzungsordnung. Diese gilt für die Nutzung von PC, Laptops, Tablets sowie aller Peripheriegeräte (Beamer, Drucker, WLAN) und des Internets durch Schülerinnen und Schüler im Rahmen des Unterrichts, der Gremienarbeit (z.B. SMV) sowie außerhalb des Unterrichts zu unterrichtlichen Zwecken. Auf eine rechnergestützte Schulverwaltung findet die Nutzungsordnung keine Anwendung.

Teil B der Nutzungsordnung gilt für jede Computer- und Internetnutzung, Teil C ergänzt Teil B in Bezug auf die Nutzung des Internets außerhalb des Unterrichts zu unterrichtlichen Zwecken.

### B. Regeln für jede Nutzung

#### 1. Schutz der Geräte

Die Bedienung der Hard- und Software hat entsprechend den Instruktionen durch die Lehrkräfte zu erfolgen. Störungen oder Schäden sind sofort der Aufsichtsführenden Person zu melden. Wer schuldhaft Schäden verursacht, hat diese zu ersetzen, die Stadt Nürnberg wird in einem Schadensersatzverfahren ihre Ansprüche geltend machen. Bei Schülerinnen und Schülern, die das 18. Lebensjahr noch nicht vollendet haben, hängt die deliktische Verantwortlichkeit von der für die Erkenntnis der Verantwortlichkeit erforderlichen Einsicht ab. Elektronische Geräte sind durch Schmutz und Flüssigkeiten besonders gefährdet; deshalb sind während der Nutzung der Schul-EDV Essen und Trinken verboten. Dies gilt auch, wenn die Geräte (z.B. Tablets) außerhalb der Unterrichtsräume genutzt werden.

### 2. Anmeldung an den Computern und im Netz bzw. WLAN

Die Anmeldung an den PC/Notebooks/Tablets erfolgt durch einen universalen, nicht personalisierten Zugang, der einen Zugriff auf das Internet und Datenablagesystem erlaubt. Die Einsicht in Speicherordner außer dem eigenen ist untersagt.

### 3. Eingriffe in die Hard- und Softwareinstallation

Veränderungen der Installation und Konfiguration der Arbeitsstationen und des Netzwerks sowie Manipulationen an der Hardwareausstattung sind grundsätzlich untersagt. Dies gilt nicht, wenn Veränderungen auf Anordnung des Systembetreuers durchgeführt werden oder wenn temporäre Veränderungen im Rahmen des Unterrichts explizit vorgesehen sind.

Grundsätzlich untersagt ist die Installation von Programmen und Apps. Wollen Lehrkräfte bestimmte Apps in ihrem Unterricht verwenden, ist dies beim Systemadministrator anzumelden, der eine Prüfung vornimmt.

Fremdgeräte (beispielsweise Peripheriegeräte wie externe Datenspeicher oder persönliche Notebooks/Tablets/Smartphones) dürfen nur mit Zustimmung des Systembetreuers, einer Lehrkraft oder aufsichtführenden Person am Computer oder an das Netzwerk angeschlossen werden. Unnötiges Datenaufkommen durch Laden und Versenden großer Dateien (etwa Filme) aus dem Internet ist zu vermeiden. Sollte ein Nutzer unberechtigt größere Datenmengen in seinem Arbeitsbereich ablegen, ist die Schule berechtigt, diese Daten zu löschen.

#### 4.1 Verbotene Nutzungen

- Die gesetzlichen Bestimmungen − insbesondere des Strafrechts und des Jugendschutzrechts − sind zu beachten. Es ist verboten, pornographische, gewaltdarstellende/-verherrlichende, menschenverachtende, denunzierende oder rassistische Inhalte aufzurufen, zu speichern oder zu versenden. Werden solche Inhalte versehentlich aufgerufen, ist die Anwendung zu schließen und der Aufsichtsperson Mitteilung zu machen. Verboten ist auch die Nutzung von Online-Tauschbörsen und Kaufportalen sowie die Nutzung von Onlinespielen.
- Die Verbreitung und das Versenden von belästigenden, verleumderischen oder bedrohenden Inhalten sind unzulässig.
- Grundsätzlich sind die genannten Inhalte seitens der Schule/der Stadt Nürnberg durch Filtereinrichtungen nicht zugänglich.
- Auch der Download von Daten (z.B. Videos, Musik, Spiele) ist verboten und hat unter Umständen auch zivil- und strafrechtliche Konsequenzen (so genannte "Störerhaftung"). Mit der Unterschrift dieser Nutzungsvereinbarung erklären sich alle Nutzer damit einverstanden, die rechtlichen Konsequenzen bei Verstößen gegen diese selbst zu tragen, eine Übertragung an die Schule bzw. den Schulträger ist ausgeschlossen. Zur rechtlichen Klärung dürfen die Protokolldateien (siehe 5.) an die strafverfolgenden Behörden herausgegeben werden. Diese Bestimmungen gelten auch für den Upload von Daten in Internetportale aller Art. Ist eine Veröffentlichung von Ergebnissen aus dem Unterricht geplant, so ist das nur in Absprache mit der unterrichtenden Lehrkraft möglich. Die entsprechenden lizenz-, datenschutz- und urheberrechtlichen Bestimmungen sind dabei zwingend einzuhalten.
- Die Nutzungsvereinbarungen weiterer Dienste, die über die Schul-EDV erreicht werden können (z.B. NuefreeWifi), gelten wie dort angegeben.

#### 4.2 Urheberrecht

Bei der Nutzung des pädagogischen Netzes der Schule und der zur Verfügung stehenden Software (lokal und webbasiert) sind die geltenden rechtlichen Bestimmungen des Urheberrechtes zu beachten. Fremde Inhalte, deren Nutzung nicht durch freie Lizenzen wie Creative Commons, GNU oder Public Domain zulässig ist, dürfen ohne schriftliche Genehmigung der Urheber im pädagogischen Netz nicht verwendet werden, außer deren Nutzung erfolgt im Rahmen des Zitatrechts. Fremde Inhalte (Texte, Fotos, Videos, Audios und andere Materialien) dürfen nur mit der schriftlichen Genehmigung des Urhebers veröffentlicht werden. Dieses gilt auch für digitalisierte Inhalte. Dazu gehören eingescannte oder abfotografierte Texte und Bilder. Bei vorliegender Genehmigung ist bei Veröffentlichungen auf einer eigenen Website der Urheber zu nennen, wenn dieser es wünscht. Bei der unterrichtlichen Nutzung von freien Bildungsmaterialien (Open Educational Resources – OER) sind die jeweiligen Lizenzen zu beachten und entstehende neue Materialien, Lernprodukte bei einer Veröffentlichung entsprechend der ursprünglichen Creative Commons Lizenzen zu lizenzieren. Bei von der Schule über das pädagogische Netz zur Verfügung gestellten digitalen Inhalten von Lehrmittelverlagen ist das Urheberrecht zu beachten. Eine Nutzung ist nur innerhalb der schulischen

Plattformen zulässig. Nur wenn die Nutzungsbedingungen der Lehrmittelverlage es gestatten, ist eine Veröffentlichung oder Weitergabe digitaler Inhalte von Lehrmittelverlagen zulässig. Stoßen Benutzer im pädagogischen Netz oder in Webanwendungen auf urheberrechtlich geschützte Materialien, sind sie verpflichtet, dieses bei einer verantwortlichen Person anzuzeigen. Die Urheberrechte an Inhalten, welche Benutzer eigenständig erstellt haben, bleiben durch eine Ablage oder Bereitstellung im pädagogischen Netz oder Speicherung in freigegebenen Clouddiensten unberührt.

#### 4.3 Umgang mit personenbezogenen Daten

Auf allen Speichermedien und im Besonderen in Clouddiensten sollen nur unter sorgfältiger Abwägung personenbezogene Daten versendet bzw. gespeichert werden und nur, wenn es für unterrichtliche Zwecke unbedingt notwendig ist (Beispiel: Namen im Rahmen von Gruppenarbeiten). Es gelten die Prinzipien der Datenminimierung und Datensparsamkeit.

### 5. Protokollierung des Datenverkehrs

Die Schule ist in Wahrnehmung ihrer Aufsichtspflicht berechtigt, den Datenverkehr zu speichern und zu kontrollieren. Dies gilt für kabelgebundene und kabellose Verbindungen. Die Daten werden nach spätestens 30 Tagen automatisch gelöscht. Dies gilt nicht, wenn Tatsachen den Verdacht eines schwerwiegenden Missbrauches des Netzwerkes begründen. In diesem Fall sind die personenbezogenen Daten bis zum Abschluss der Prüfungen und Nachforschungen in diesem Zusammenhang zu speichern. Im WLAN wird eine benutzerbezogene Speicherung der Daten vorgenommen (Benutzername, Zeit, IP-Adresse), die auch die abgerufenen Inhalte protokolliert: diese Speicherung kann nicht umgangen werden.

Einsicht in die Daten hat ausschließlich der Datenschutzbeauftragte (in Zusammenarbeit mit dem Systembetreuer). Bei begründeten Verdachtsfällen (Eingriffe in das Netzwerk, untersagte Downloads, Urheberrechtsverstöße u.a.) ist dieser zu kontaktieren, damit die Protokolldateien dahingehend geprüft werden. Bei Bestätigung des Verdachts darf der Datenschutzbeauftragte die Nutzungsdaten (Name, Datum, Zugriffe, Aktivitäten) an die Schule oder die betroffenen Behörden herausgeben. Die Schule kann jederzeit Protokolldateien für einen bestimmten Zeitraum oder einer Klasse beim DSB als Stichproben zur Kontrolle der Einhaltung der Nutzungsbedingungen anfordern. Sie erhält diese dann anonymisiert.

### 6. Nutzung von Informationen aus dem Internet

- Die Nutzung der EDV-Einrichtung und des Internets ist nur im Unterricht und außerhalb des Unterrichts zur unterrichtlichen Zwecken zulässig. Die Nutzung der EDV-Einrichtung und des Internets zu privaten Zwecken ist nicht gestattet. Als schulisch ist ein elektronischer Informationsaustausch anzusehen, der unter Berücksichtigung seines Inhalts und des Adressatenkreises mit der schulischen Arbeit im Zusammenhang steht.
- Die Schule ist nicht für den Inhalt der über ihren Zugang abrufbaren Angebote Dritter im Internet verantwortlich. Im Namen der Schule dürfen weder Vertragsverhältnisse eingegangen noch ohne Erlaubnis kostenpflichtige Dienste im Internet benutzt werden.
- Beim Herunterladen wie bei der Weiterverarbeitung von Daten aus dem Internet sind insbesondere Datenschutz-, Urheber- oder Nutzungsrechte zu beachten.
- Die Schülerinnen und Schüler haben die EDV-Einrichtungen und das Internet verantwortungsbewusst zu nutzen. Sie dürfen bei der Nutzung nicht gegen gesetzliche Vorschriften verstoßen. Sie haben die Regelungen der Nutzungsordnung einzuhalten.

### 7. Verbreiten von Informationen im Internet

Werden Informationen im bzw. über das Internet verbreitet, geschieht das unter Beachtung der allgemein anerkannten Umgangsformen. Die Veröffentlichung von Internetseiten der Schule bedarf der Genehmigung durch die Schulleitung. Für fremde Inhalte ist insbesondere das Urheberrecht zu beachten. So dürfen beispielsweise digitalisierte Texte, Bilder und andere Materialien nur mit Zustimmung des Rechteinhabers auf eigenen Internetseiten verwandt oder über das Internet verbreitet werden. Der Urheber ist zu nennen, wenn dieser es wünscht. Das Recht am eigenen Bild ist zu beachten.

Daten von Schülerinnen und Schülern sowie Erziehungsberechtigten dürfen auf den Internetseiten der Schule nur veröffentlicht werden, wenn die Betroffenen wirksam eingewilligt haben. Bei Minderjährigen bis zur Vollendung des 14. Lebensjahres ist dabei die Einwilligung der Erziehungsberechtigten, bei Minderjährigen ab der Vollendung des 14. Lebensjahres deren Einwilligung und die Einwilligung der Erziehungsberechtigten erforderlich. Die Einwilligung kann widerrufen werden. In diesem Fall sind die Daten zu löschen. Für den Widerruf der Einwilligung muss kein Grund angegeben werden. Die Schülerinnen und Schüler werden auf die Gefahren hingewiesen, die mit der Verbreitung persönlicher Daten im Internet einhergehen. Weiterhin wird auf einen verantwortungsbewussten Umgang der Schülerinnen und Schüler mit persönlichen Daten hingewirkt.

# C. Ergänzende Regeln für die Nutzung außerhalb des Unterrichts zu unterrichtlichen Zwecken

# 1. Nutzungsberechtigung

Außerhalb des Unterrichts kann in der Nutzungsordnung im Rahmen der pädagogischen Arbeit ein Nutzungsrecht gewährt werden. Die Entscheidung hierüber und auch, welche Dienste genutzt werden können, trifft die Schule unter Beteiligung der schulischen Gremien. Wenn ein solches Nutzungsrecht geschaffen wird, sind alle Nutzer über die einschlägigen Bestimmungen der Nutzungsordnung zu unterrichten. Die Schülerinnen und Schüler, sowie im Falle der Minderjährigkeit ihre Erziehungsberechtigten, versichern durch ihre Unterschrift, dass sie diese Ordnung anerkennen.

### 2. Aufsichtspersonen

Die Schule hat eine weisungsberechtigte Aufsicht sicherzustellen, die im Aufsichtsplan einzutragen ist. Dazu können neben Lehrkräften und sonstigen Bediensteten der Schule auch Eltern eingesetzt werden. Charakterlich und körperlich geeignete Schülerinnen und Schüler können als Ergänzung bei der Erfüllung der Aufsichtspflicht eingesetzt werden. Diesbezüglich gilt es jedoch zu beachten, dass der Einsatz von Eltern, sonstigen Dritten sowie Schülerinnen und Schülern bei der Beaufsichtigung die Schulleitung und die beteiligten Lehrkräfte nicht von ihrer Letztverantwortung für die Beaufsichtigung befreit. Folglich muss die Tätigkeit der genannten Hilfskräfte in geeigneter Weise überwacht werden.

### D. Schlussvorschriften

Diese Nutzungsordnung ist Bestandteil der jeweils gültigen Hausordnung und tritt am Tage nach ihrer Bekanntgabe durch Aushang in der Schule in Kraft. Einmal zu jedem Schuljahresbeginn findet eine Nutzerbelehrung statt, die im Klassenbuch protokolliert wird. Nutzer, die unbefugt Software von den Arbeitsstationen oder aus dem Netz kopieren oder verbotene Inhalte nutzen, können strafrechtlich sowie zivilrechtlich belangt werden. Zuwiderhandlungen gegen diese Nutzungsordnung können neben dem Entzug der Nutzungsberechtigung schulordnungsrechtliche Maßnahmen zur Folge haben.